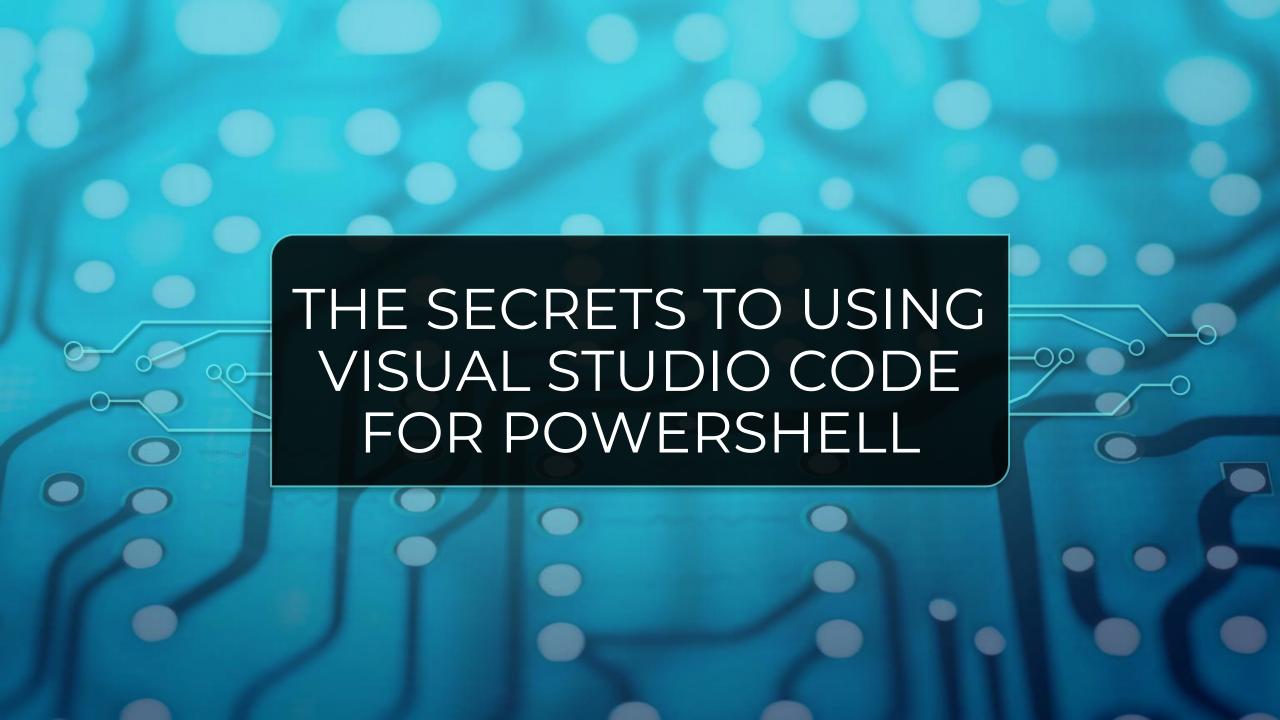

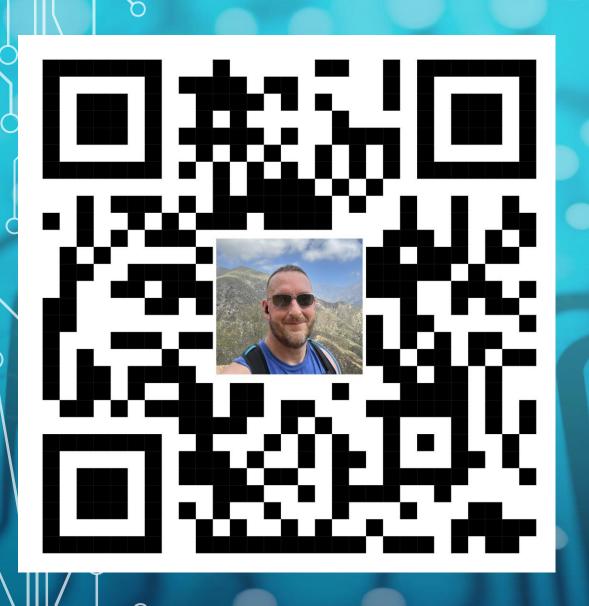

#### MHO WW IS

- Chris Hildebrandt
- vExpert 10x
  - vExpertPro
- Cisco Champion 9x
- EUC guy most days automation guy on the other days.

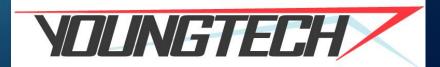

## QUIZ TIME!

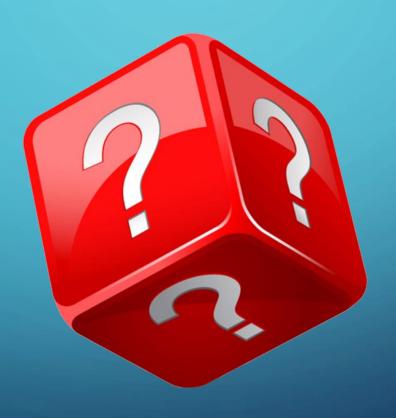

# WHAT VERSION OF POWERSHELL ARE YOU RUNNING?

```
PS C:\Users\Chris> $PSversionTable
                               Value
Name.
PSVersion
                               5.1.22621.963
PSEdition
                               Desktop
                               {1.0, 2.0, 3.0, 4.0...}
PSCompatibleVersions
BuildVersion
                               10.0.22621.963
CLRVersion
                               4.0.30319.42000
WSManStackVersion
                               3.0
PSRemotingProtocolVersion
                               2.3
SerializationVersion
                               1.1.0.1
PS C:\Users\Chris> |
```

### SHOULD I UPDATE POWERSHELL?

- PS7 is more efficient in running code
- Its Open Source!
- Well its 2 numbers bigger Duh!
- Its been updated and written in .Net Core Framework
- Pipeline Parallelization With ForEach-Object
- Ternary Operators (Shortcut Commands)
- Many others!

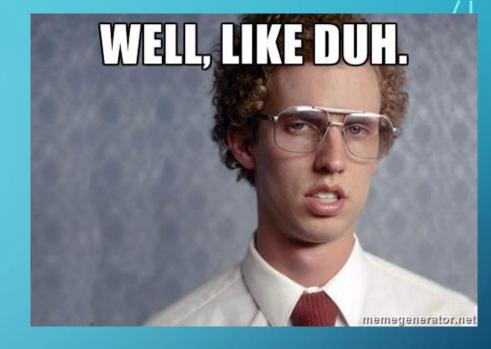

#### HOW DO YOU UPDATE POWERSHELL?

- Download PowerShell 7 from MS
- You can go to GITHUB repo and pull direct.
- Run PowerShell to install it for you!
  - Open PowerShell as Administrator
  - Type following Command:

winget search Microsoft.PowerShell

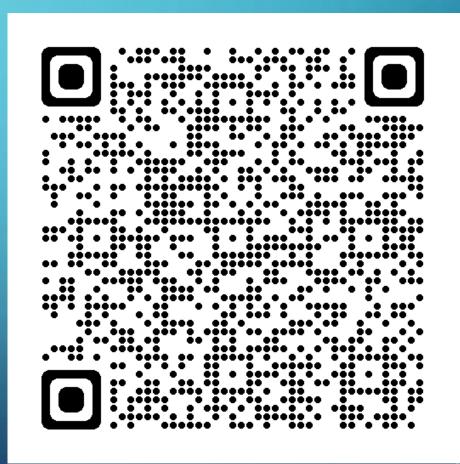

### WHAT IS VISUAL STUDIO CODE?

- Microsoft Source Code Editor
- Lightweight and Fast to Launch
- Customizable
- Supports almost any language
- Free

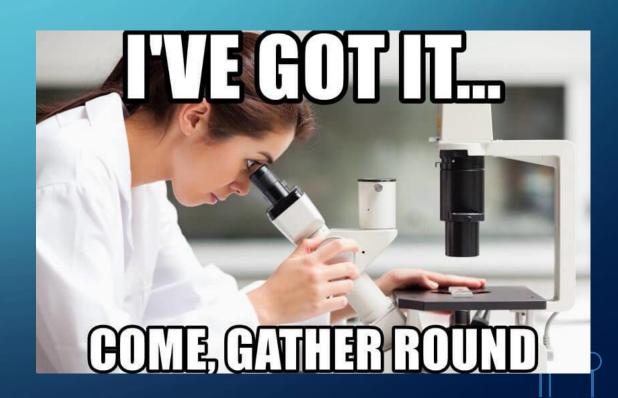

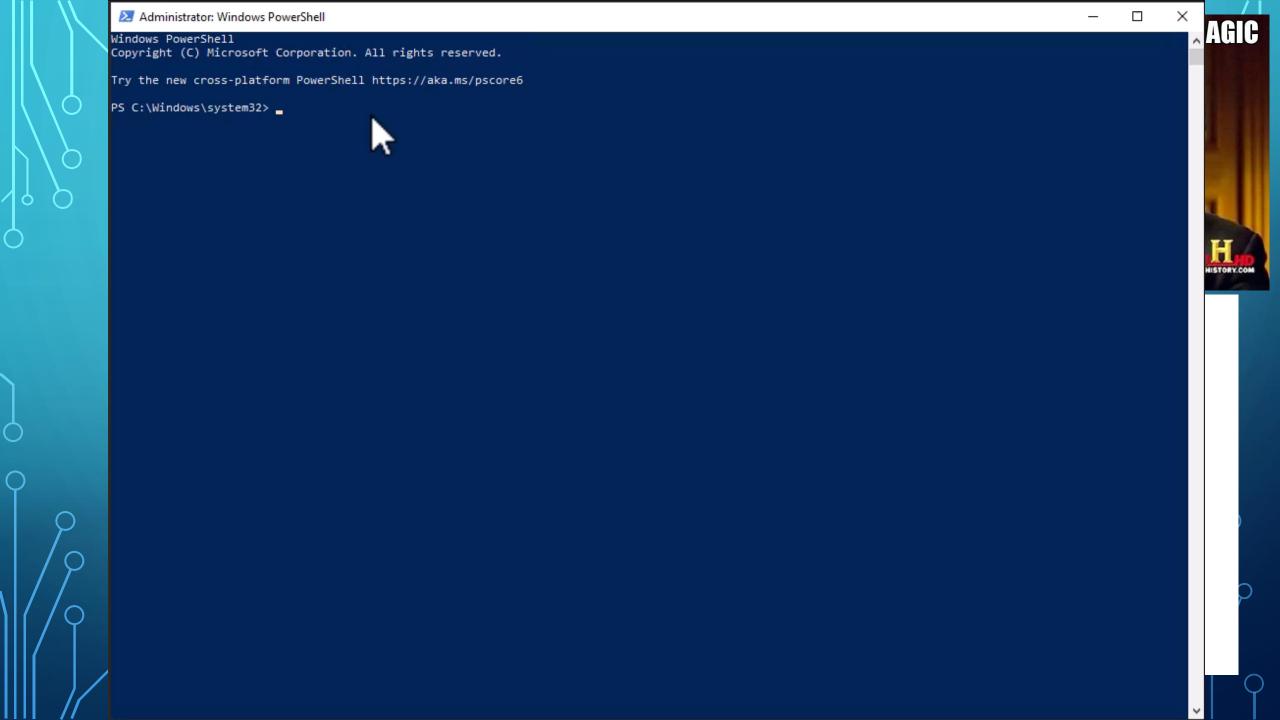

#### GITHUB ACCESS TOOL

- Option 1 (GitHub Desktop)
  - Graphical Interface
  - Simpler to Use and Quicker adapting

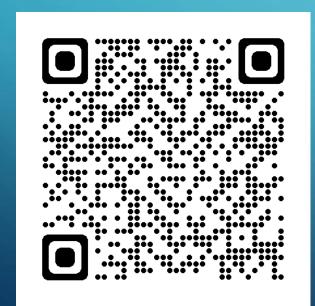

- Option 2 (GIT-SCM)
  - Bash Interface (Command Line)
  - Have to remember commands

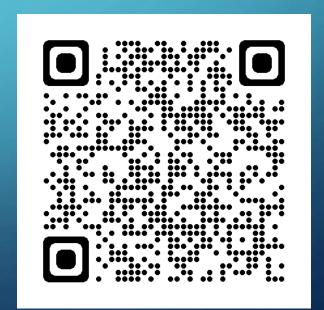

#### VISUAL STUDIO CODE EXTENSIONS

- PowerShell
- Live Share
- Log File Highlighter
- Better Comments
- GitLens
- Github Pull Requests and Issues
- VSCode-Icons

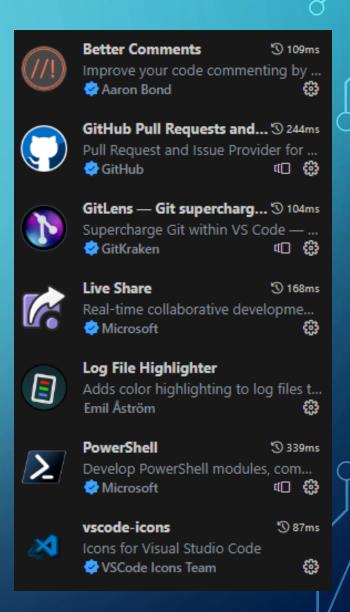

#### LIVE SHARE

Live Share v1.0.5864

Microsoft ♠ microsoft.com | ♠ 12,474,559 | ★★★★ (144)

Real-time collaborative development from the comfort of your favorite tools.

Disable ♥ Uninstall ♥ ��

This extension is enabled globally.

- Share your Code
- Built in Chat function
- Collaborate
  - Allows for Co-Editing and Debugging

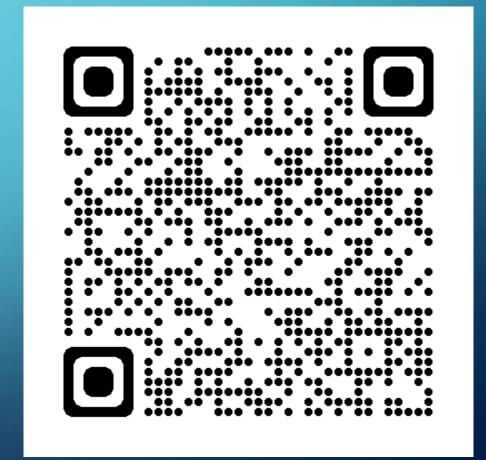

#### **GITLENSE**

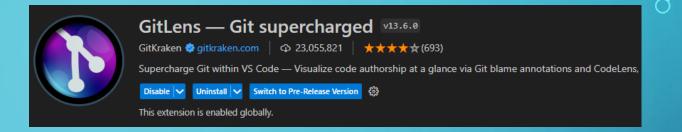

- Takes Git to new level
- Shows detailed on who changed what line at what time, and with what commit.
- Allows you to know who broke it! Blame someone else!

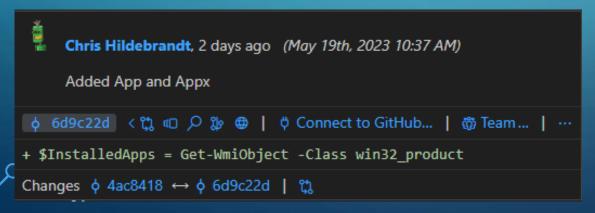

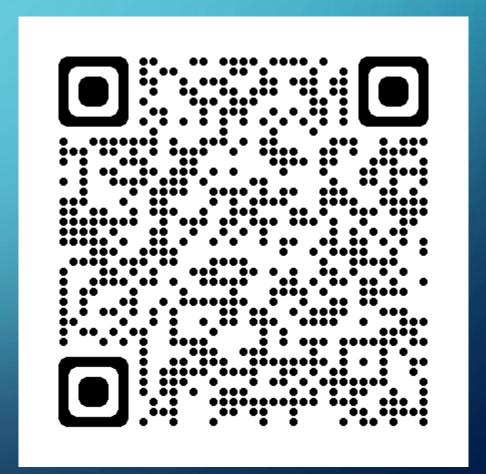

## LOG FILE HIGHLIGHTER

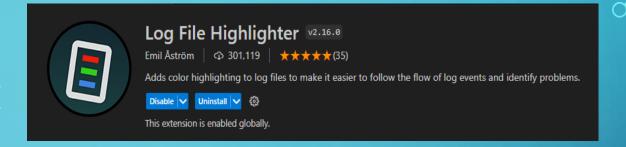

- Takes your Log Files to the next level.
- Visual separation of event types in color formats
- Speeding up Log investigations

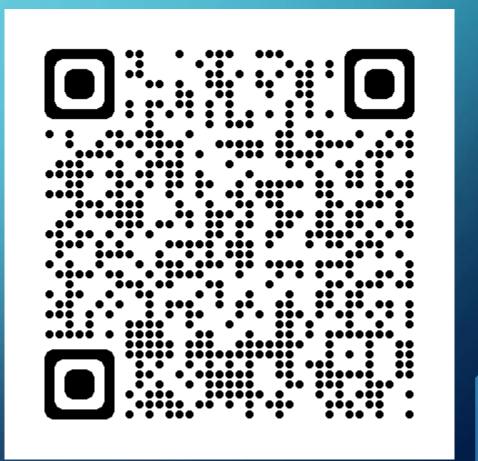

#### BETTER COMMENTS

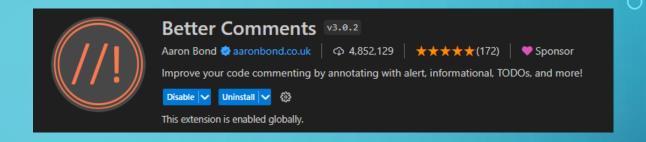

- Making your Comments look good since2017
- Color coded Comments for easy identification.
  - \* Important information is highlighted
    ! Deprecated method, do not use
    ? Should this method be exposed in the public API?
    TODO: refactor this method so that it conforms to the API
    @param myParam The parameter for this method

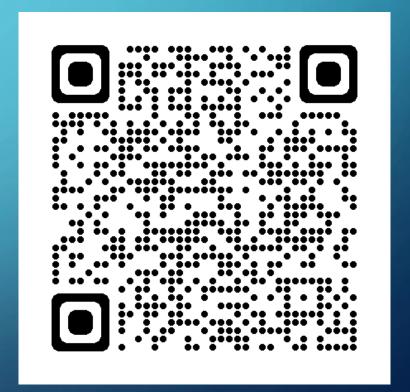

# GITHUB PULL REQUESTS AND ISSUES

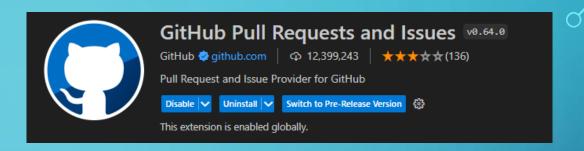

- Allows for Browsing of Pull Requests from Within VS code
- Allowing for viewing of issues and GitHub details directly from with in VS Code.

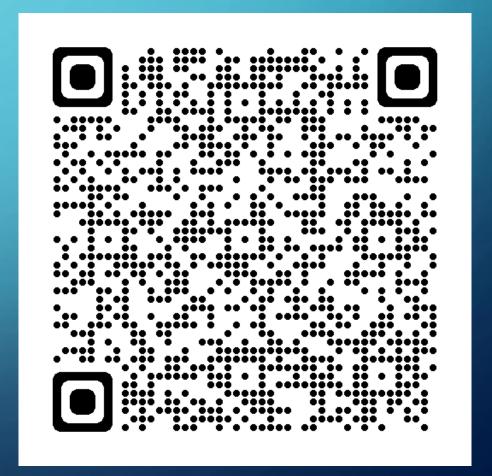

#### **VSCODE-ICONS**

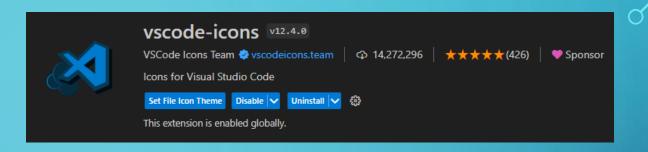

Just makes things pretty.

#### Before:

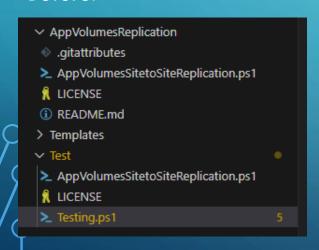

#### After:

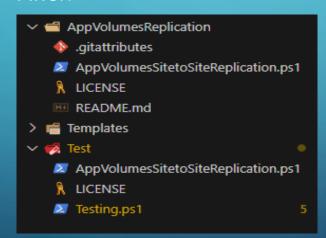

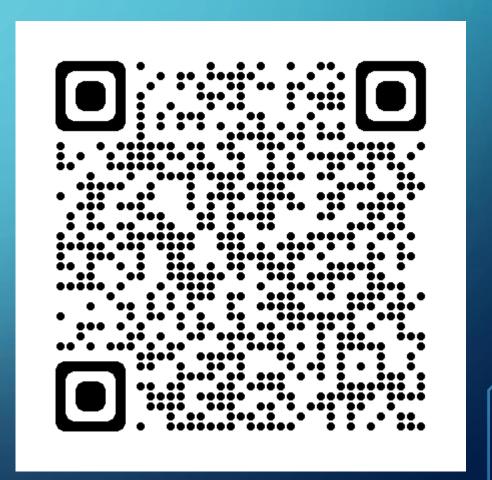

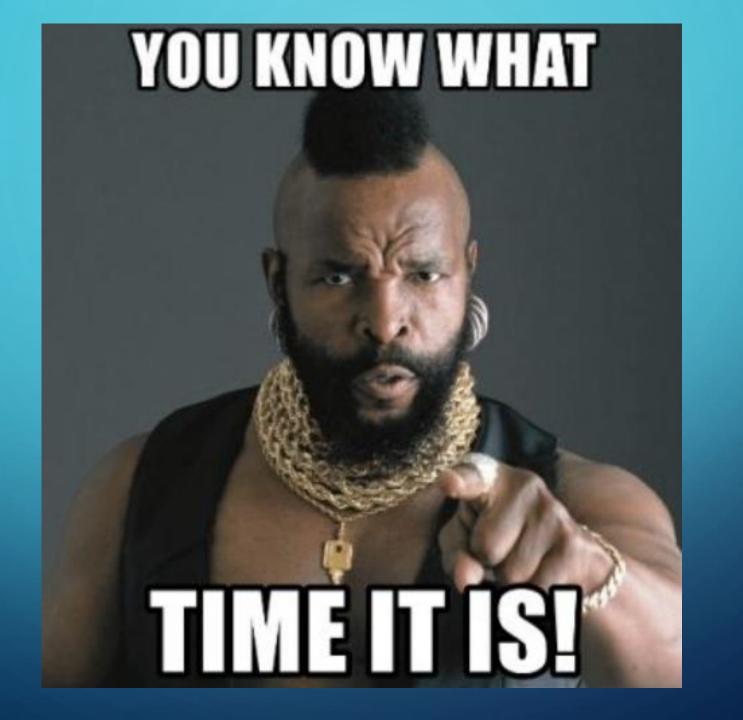

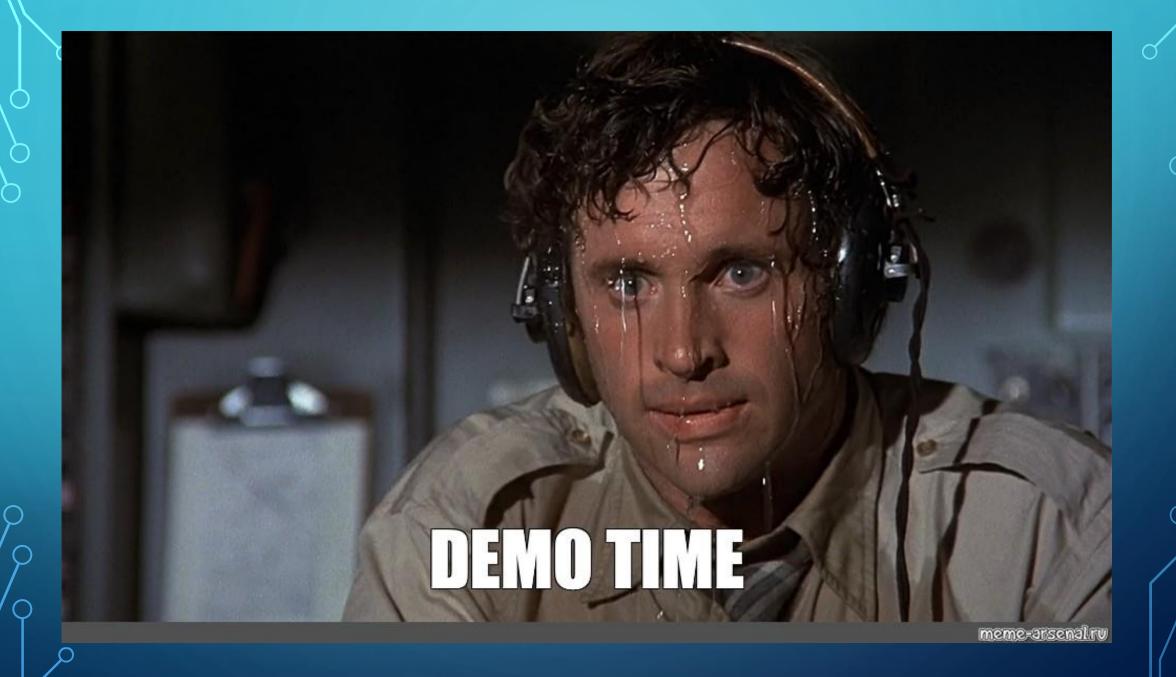

This space intentionally left blank.

## QUESTIONS?

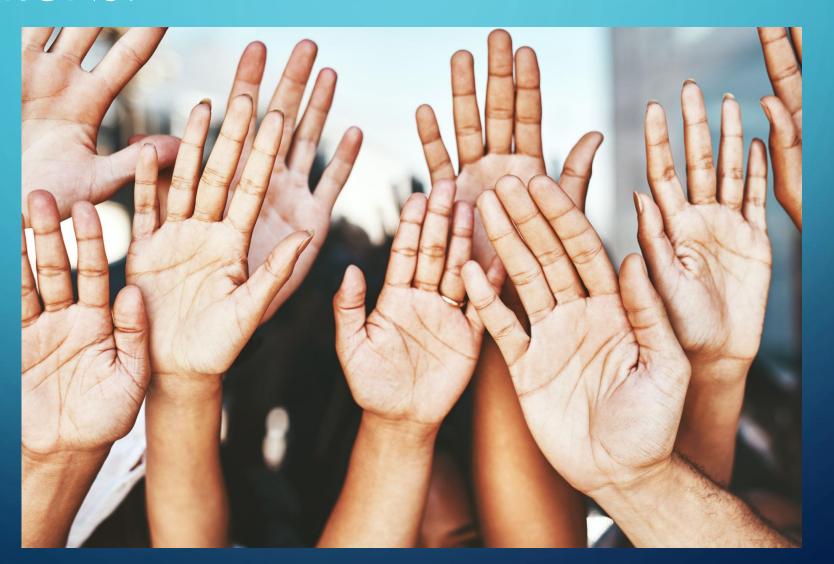

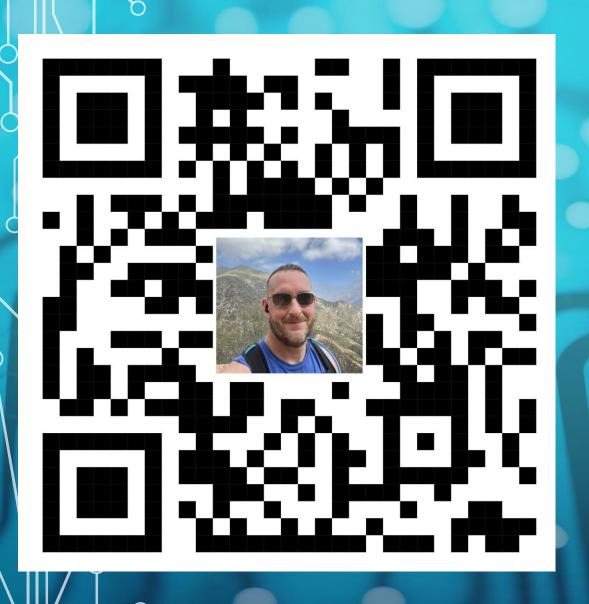

#### MHO WW IS

- Chris Hildebrandt
- vExpert 10x
  - vExpertPro
- Cisco Champion 9x
- EUC guy most days automation guy on the other days.

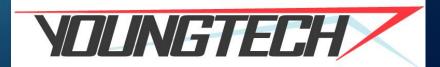